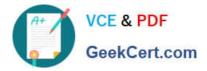

# DES-4122<sup>Q&As</sup>

Specialist - Implementation Engineer PowerEdge Version 2.0

# Pass EMC DES-4122 Exam with 100% Guarantee

Free Download Real Questions & Answers **PDF** and **VCE** file from:

https://www.geekcert.com/des-4122.html

100% Passing Guarantee 100% Money Back Assurance

Following Questions and Answers are all new published by EMC Official Exam Center

Instant Download After Purchase

100% Money Back Guarantee

- 😳 365 Days Free Update
- 800,000+ Satisfied Customers

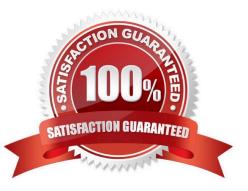

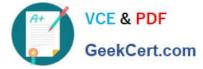

#### **QUESTION 1**

A technician needs to update the IDRAC license on a Dell EMC PowerEdge R740 server from Express to Enterprise. The server has the following components:

1.

2x CPUs

2.

384 GB RAM

3.

6x 1 TB drives

4.

1x PSU

The server is connected to active AC, but it is powered down, and it needs to stay powered down No errors are presently displayed

How can the technician upgrade the license?

A. The license cannot be upgraded on a single PSU system

B. Power on the server, then connect to the iDRAC and upgrade iDRAC license before powering down the server

C. The license cannot be upgraded because the user will not allow the server to be powered on

D. Connect to the iDRAC GUI and upgrade the .DRAC license while the server .s powered down

Correct Answer: A

## **QUESTION 2**

An engineer wants to fully leverage Microsoft Windows Server 2016 for TPM-based guarded host deployment of a 14G server Which BIOS settings need to be used for installing the Windows server?

## https://www.geekcert.com/des-4122.html 2024 Latest geekcert DES-4122 PDF and VCE dumps Download

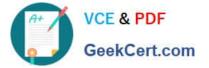

A. Boot settings: BIOS Secure Boot > Secure Boot Enabled TPM Security: On Set option to SHA-1

Boot settings: BIOS Secure Boot > Secure Boot Enabled TPM Security: On Set option to SHA256

C. Boot settings: UEFI Secure Boot > Secure Boot Enabled TPM Security: On Set option to SHA-1

D. Boot settings: UEFI Secure Boot > Secure Boot Enabled TPM Security: On Set option to SHA256

A. Option A

B.

- B. Option B
- C. Option C
- D. Option D

Correct Answer: C

# **QUESTION 3**

What is a consideration when populating DIMMs with different types of persistent memory in a Dell EMC PowerEdge 14G server?

- A. NVDIMMs cannot be mixed with RDIMMs
- B. NVDIMMs can be mixed only with LRDIMMs
- C. RDIMMs can be mixed only with NVDIMMs
- D. LRDIMMs can be mixed only with RDIMMs

Correct Answer: B

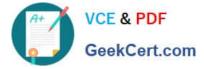

#### **QUESTION 4**

A Dell EMC PowerEdge R740 server requires a vFlash SD card urgently. Additional vFlash Cards and components from other servers are available.

What is the recommended solution?

- A. Use a configuration option to convert an NVMe drive to a virtual vFlash
- B. Use a configuration option to convert BOSS to a virtual vFlash
- C. Reuse an existing vFlash SD card from a 14G server
- D. Reuse an existing vFlash SD card from either a 13G or 14G server

Correct Answer: C

#### **QUESTION 5**

A technician working with a Dell EMC PowerEdge 14G server observes the PCIe indicator turn solid amber What should they do to take corrective action upon checking the System Event log?

- A. Re-install the OS Update drivers for the PCIe card Reinstall the card
- <sup>B.</sup> Update the system BIOS Reinstall the OS Reinstall the card
- C. Restart the system Update the system BIOS Reinstall the card
- D. Restart the system Update drivers for the PCIe card Reinstall the card
- A. Option A
- B. Option B
- C. Option C
- D. Option D

Correct Answer: C

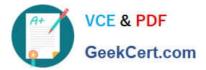

DES-4122 PDF Dumps

DES-4122 Study Guide

**DES-4122 Exam Questions**